## **How to Check Your Ethernet Connection**

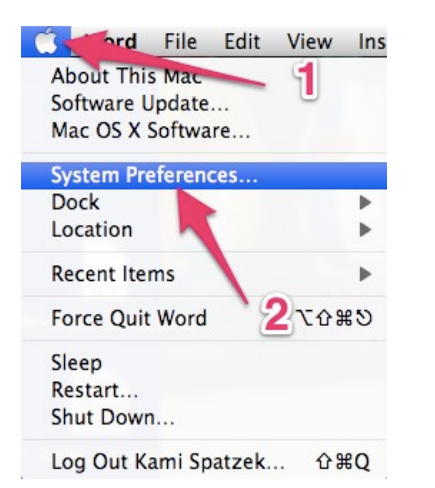

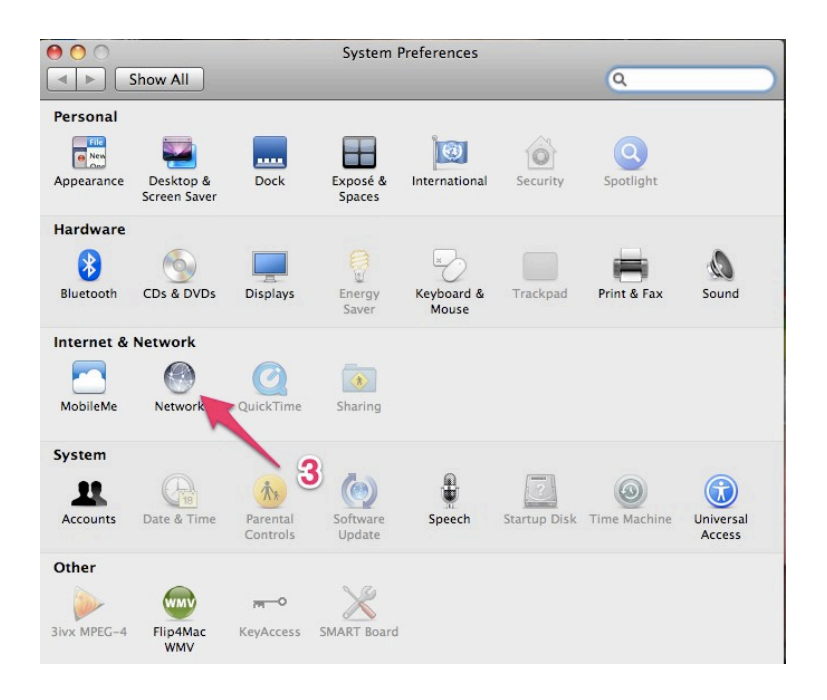

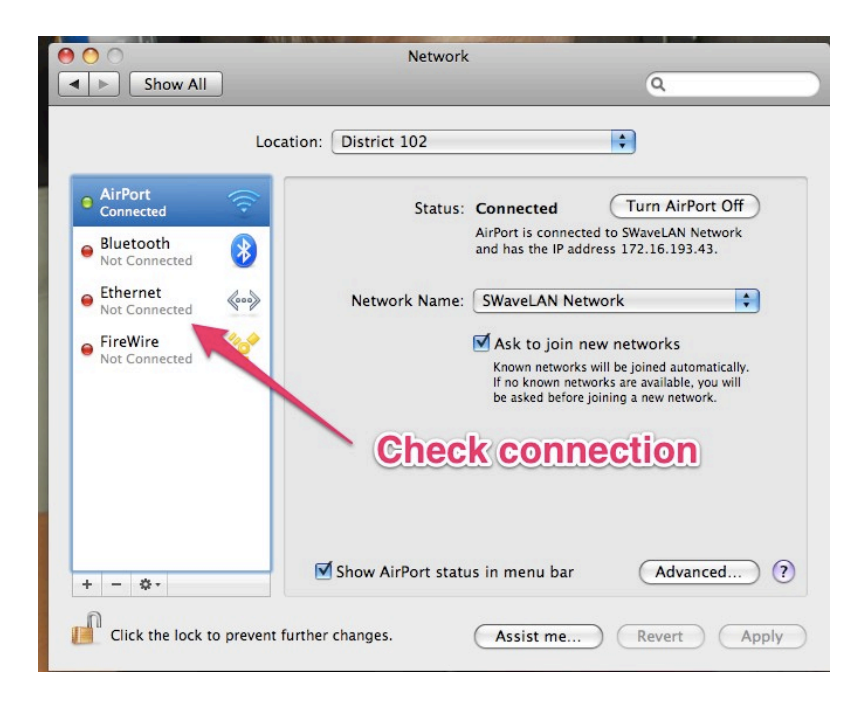